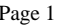

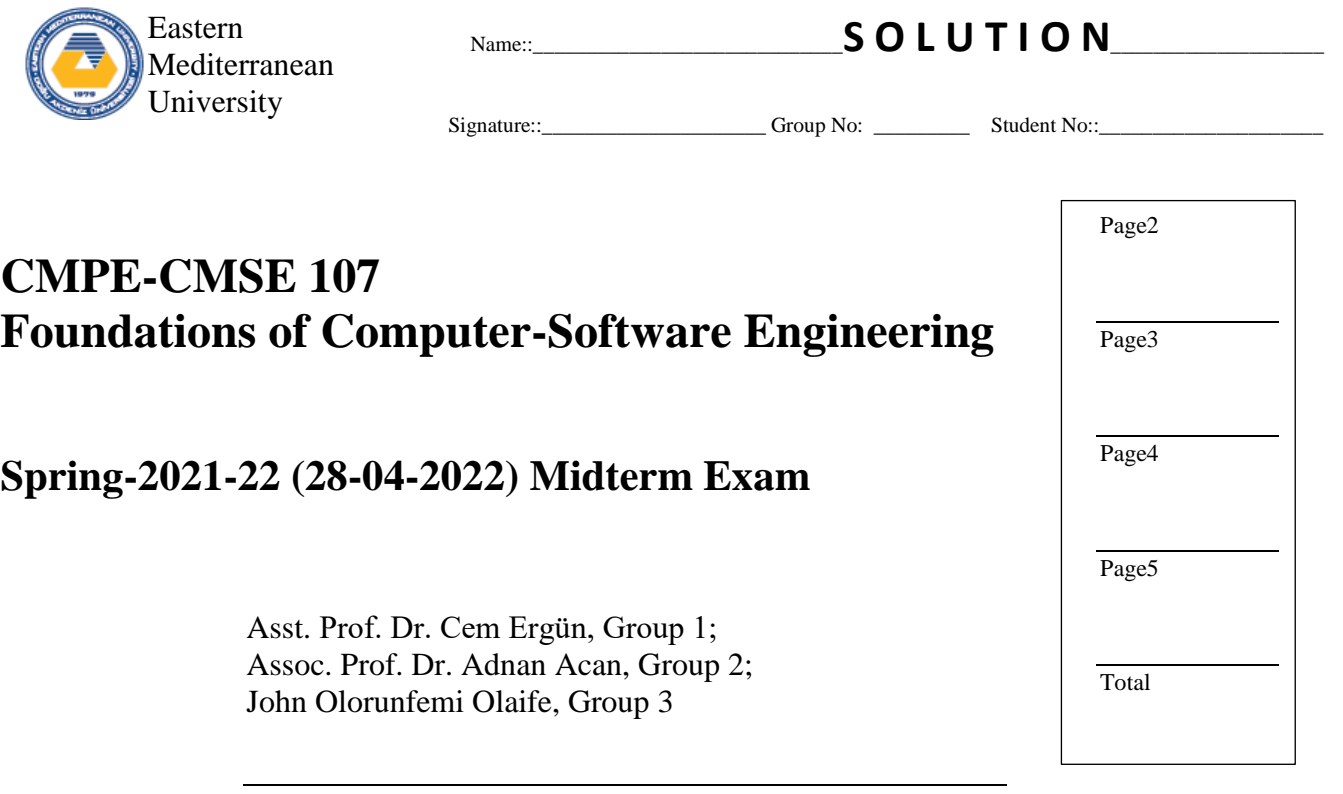

Total five pages (including the cover page), four parts, 95 minutes.

- Answers that are not written into the given boxes WILL NOT BE GRADED.
- Student who ATTEMPT TO CHEATING will GET ZERO for the exam, and may be directed to disciplinary investigation for further punishment. Sharing pen, pencil, eraser, and sharpeners is considered as attempt to cheating.
- Remove all notes, books and unnecessary objects from your desk. Keep only THIS BOOKLET, PEN-PENCIL-ERASES AND YOUR ID CARD on your desk.
- Having any kind of electronic calculators, computers, phones and gadgets such as earphones, intelligent watches etc. at any easy accessible place is strictly not allowed. You are allowed to keep electronics gadgets in your bags after turning their power off.

Do not keep electronic watches on your wrist, desk, or in your pocket.

- Talking, making any kind of noise, asking questions are not allowed. Do not talk, and do not create any sound once the exam is started.

Course Student Outcome relations:

Questions in PartA and B -Identify the difference between computer hardware and computer software (CO1)

Questions in PartD -Construct an algorithm for solving a computational problem (CO2 CO3)

Questions in PartC - Creating lists and other data structures for storing and manipulation of data (CO6)

Questions in PartC and D -Write a complete Python program for solving a problem (CO4)

Questions in PartC -Use of selection and repetition structures within a Python Program (CO5)

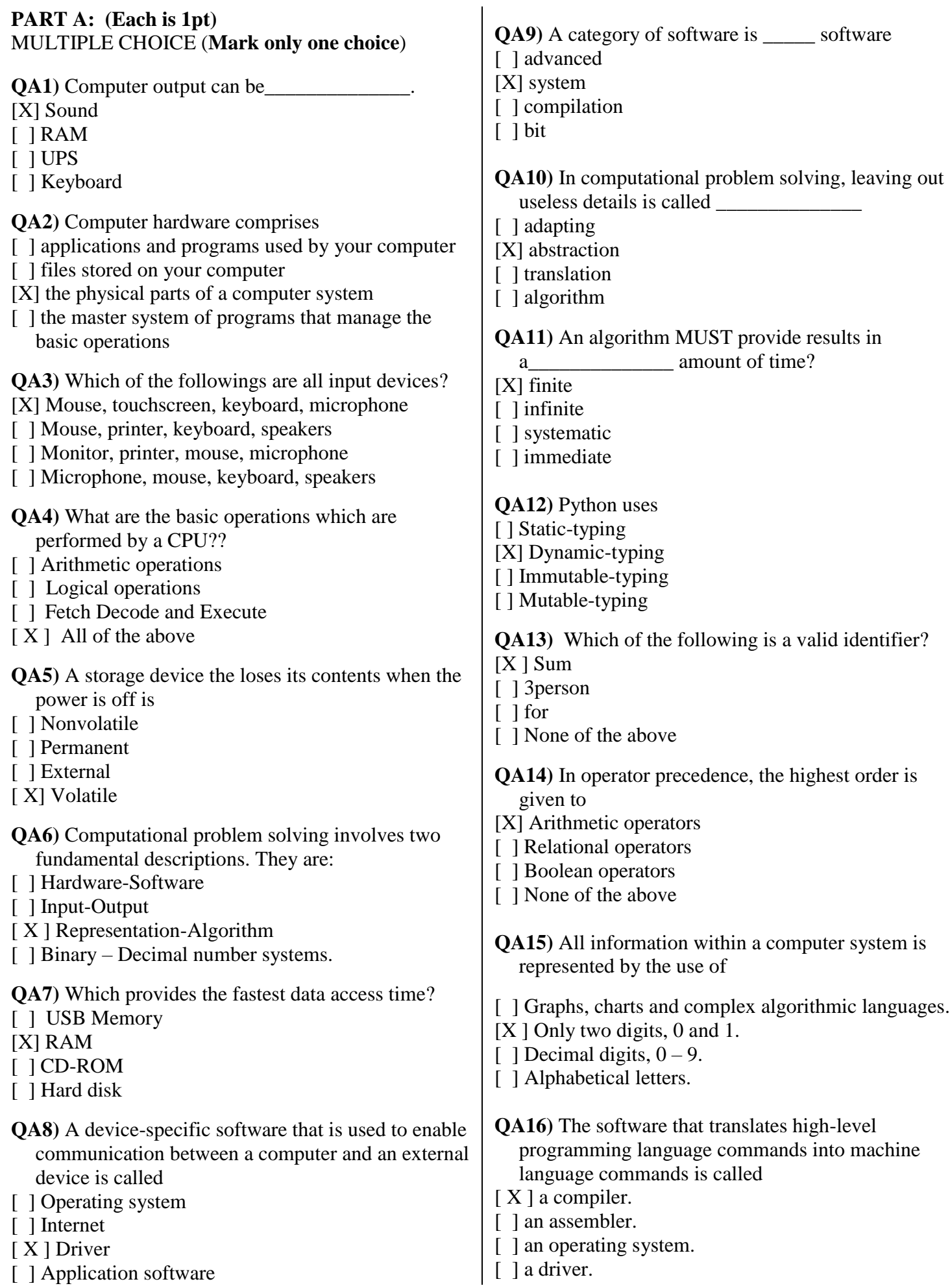

Answer ???

# **PART B: FILL IN BLANKS QUESTIONS (Each is 2pts)**

Write answers only into the answering box.

**QB1**) A \_\_\_\_\_\_\_\_ is a sequence of one or more characters that can stand for itself

#### Answer ???: **Literal/ identifier**

**QB2)** \_\_\_\_\_\_ are special characters that are not displayed, but control the display of other characters on the screen?

**Control characters**

**QB3)** The ability that a variable can be assigned values of different types is referred to as

#### expression and the second second second second second second second second second second second second second Answer ???: **Dynamic typing**

**QB4**) An  $\qquad$  is the software that manages and interacts with the hardware resources of a computer.

### wer 777: **Operating system** Answer ???:

**QB5)** The \_\_\_\_\_\_\_ function is used to display information on the screen in Python?

> Answer ???: **print**

**QB6)** Given that 22/7= 3.142857142857143, print(format(0.1\*22/7, '.3e')) displays ??? Answer ???:

**3.143e-01**

**QB7)** \_\_\_\_\_\_\_ is a finite number of clearly described, unambiguous, "doable" steps that can be systematically followed to produce a desired result for given input in a finite amount of time.

#### Answer ???: **Algorithm**

**QB8)** A conditional statement is evaluated to be  $\alpha$ r

> Answer ???: **True or False**

**QB9)** \*\* (exponential) operator has ........................ associativity.

#### Answer ???: **Right to left**

**QB10)** ListA[-1] represents ................... element of ListA.

> Answer ???: **Last, rightmost**

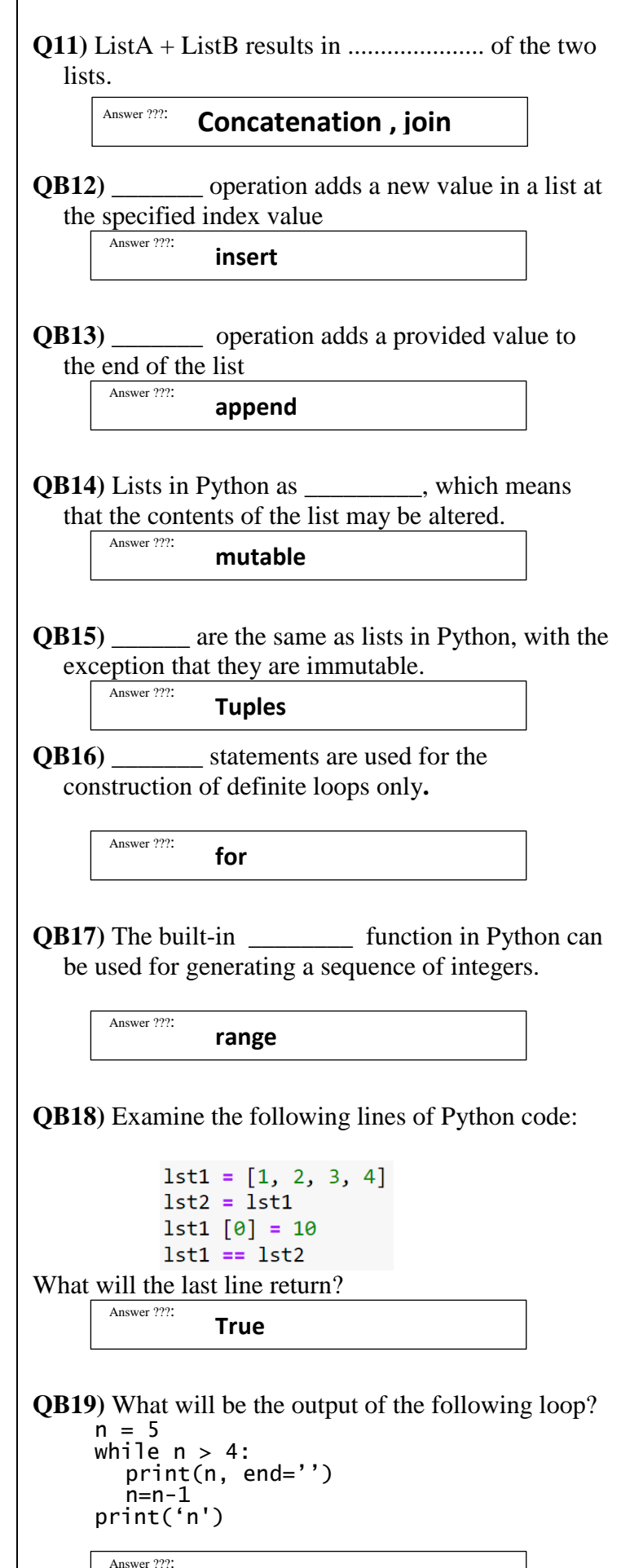

**5n**

**n**

### **PART C: FILL IN BLANKS QUESTIONS**

Write answers only into the answering box.

**QC1)** (2pts) The following python code is prepared to compute the **A**rea **o**f the **sh**aded space (AoSh). Fill the missing statements 1 and 2 accordingly to compute AoSh.

 $\overline{I}$ 

Area of circle (AoC) =  $3.142 \times r^2$ , Area of rectangle  $(AoR) = l \times b$ .

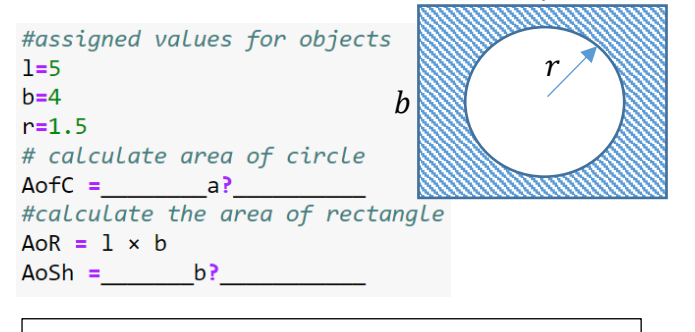

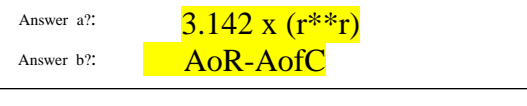

**QC2)** (3pts) Complete the code below to print each fruit and its cost in the order given in the output.

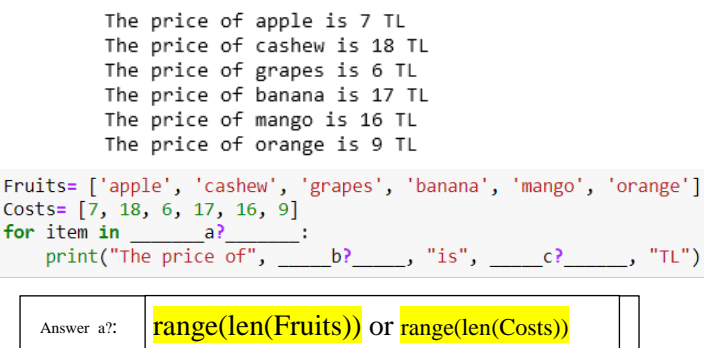

Answer b?: Answer c?: Fruits[item] Costs[item]

**QC3)** (2pts) Complete the following code to add two cities to the empty list Cities.

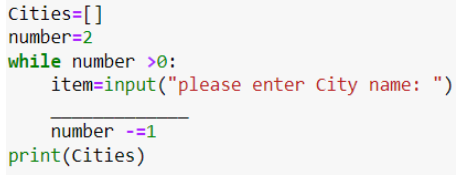

Answer :  **Cities.append(item)**

**QC4)** (4pts) The following program is prepared to compute factorials of integers from 0 to 50. Complete the empty lines for this purpose.

FactList=[] FactList.append(1)  $# \theta$ !

```
FactList.append(1) # 1!
for i in range(2, 51):
```
Answer 1: **Fact=FactList[-1]\*i**  Answer 2: **FactList.append(Fact)** **QC5)** (4pts) The following program is prepared to remove repeated elements from a list ListA and obtain a new list ListB of unique elements. Complete the empty lines for this purpose. # Remove repeated elements from a list  $ListA=[1,1,3,2,3,4,5,4,5,6,7,7,8,4,3,9]$  $ListB = []$ for i in ListA: if ............1?............. print(ListB) i not in ListB:

Answer 1:<br>Answer 2: ListB.append(i)

**QC6)** (2pts)The following program is prepared to change the element "abcd" with 100 in the given list ListA. Complete the empty lines for this purpose. ListA=[[8,[10,[1,2,"abcd",9],5],4],3]

#### Answer ???: **ListA[0][1][1][2]=100**

**QC7)** (4pts) The following program is prepared to check if digit 5 is present in an input integer of any number of digits. Complete the empty lines for this

```
purpose.<br>N=int(input("Enter an integer number"))
StringN= \dots 1?\dotsif \ldots, 22, \ldots, \ldotsprint("Digit 5 is present in the input integer")
else:
   print("Digit 5 is not present in the input integer")
```
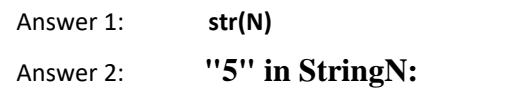

**QC8)** (6pts) The following program is prepared to check if an input string contains the characters "C", "M" in this order, and if so it prints their first occurrence indexes. Complete the empty lines (labeled as 1,2,3) for this purpose.

```
S=input("Enter a string of length 4 or above:")
if len(S) < 4:
   print("Insufficient string length")
else:FoundFlag=True
   if S.count("C") == 0:
       FoundFlag=False
   else:
       FoundFlag=False
       else:
          IndexM= \dots\dots\dots3? \dots\dots\dots\dots\dots\dotsprint(IndexC, IndexM)
   if not FoundFlag:
       print("C and M are not found in this order")
  Answer 1:
                  Answer 1: S.index("C")
```
Answer 2: **S[IndexC+1:].count("M")**

Answer 3: **IndexC+1+S[IndexC+1:].index("M")**

# **PART D: FILL IN BLANKS CODING QUESTIONS**

**QD1)** (15pts) The following flowchart calculates and lists the numbers that evenly divides input N, write the corresponding Python program according to the flowchart.

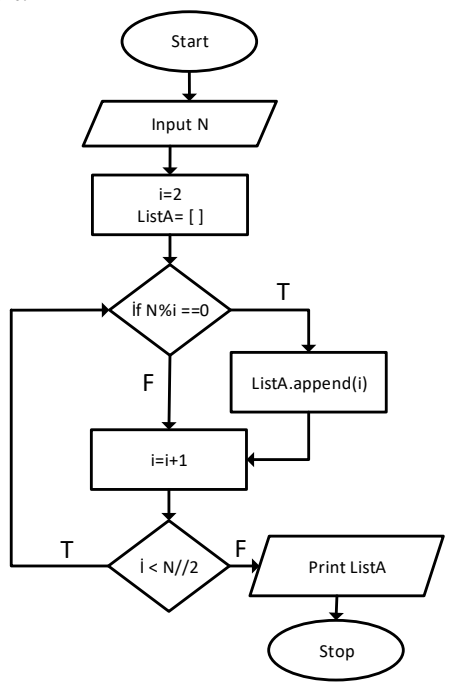

Write your code here

**QD2)** (12pts) Given the following algorithm, write the corresponding Python program

# **Algorithm**

- 1. Input A,B,C
- 2. Delta=B\*\*2-4.0\*A\*C
- 3. If Delta < 0:
	- a. Print("No real roots")
- 4. Else:
	- a. If Delta =  $0$
	- b. Print("One real root: ", -B/(2\*A)
	- c. Else:
	- d. Print("Two real roots: ")
	- e. Print("Root1: ", (-B+Delta\*\*0.5)/(2\*A))
	- f. Print("Root2:", (-B-Delta\*\*0.5)/(2\*A))

### import math

```
a, b, c = input("Enter quadratic eqn parameters)'three numbers with space': ").split()
a, b, c = [int(a), int(b), int(c)]D=b*b-4*a*c # Disciminant calc.
if D<0:
    print('no real roots')
else:
    if D == 0:
       r1 = -b / (2 * a)print('One root only, r1= ', r1 )
```

```
else:
    r1 = (-b + math.sqrt(D)) / (2 * a)r2 = (-b-math.sqrt(D))/(2*a)print("r1= %.3f r2= %.3f" %(r1, r2))
```